# **4.3 Technical setup**

# **TECHS 3 DCASS OAPI PROGRAM READINESS DECLARATION REQUEST TO HKCC/SEOCH**

## **WHEN TO USE:**

- When Participant needs to rollout a DCASS OAPI program regardless of it is developed by the Participant itself or by an Authorised Software Vendor.
- $\triangleright$  This eService is available at any time.

### **ABOUT THIS eSERVICE:**

- $\triangleright$  This eService is available to business users granted with the access rights EU SystemVendor or EU\_TechnicalSetup or EU\_DerivativesClearing.
- $\triangleright$  Email and Dashboard notifications will be sent to both maker and checker when there is change related to eService status.
- $\triangleright$  PDF report which contains the claim request information will be available to Participant after the workflow on the claim request is ended.

### **SAMPLE UX:**

Users can expand all sections to view all the fields.

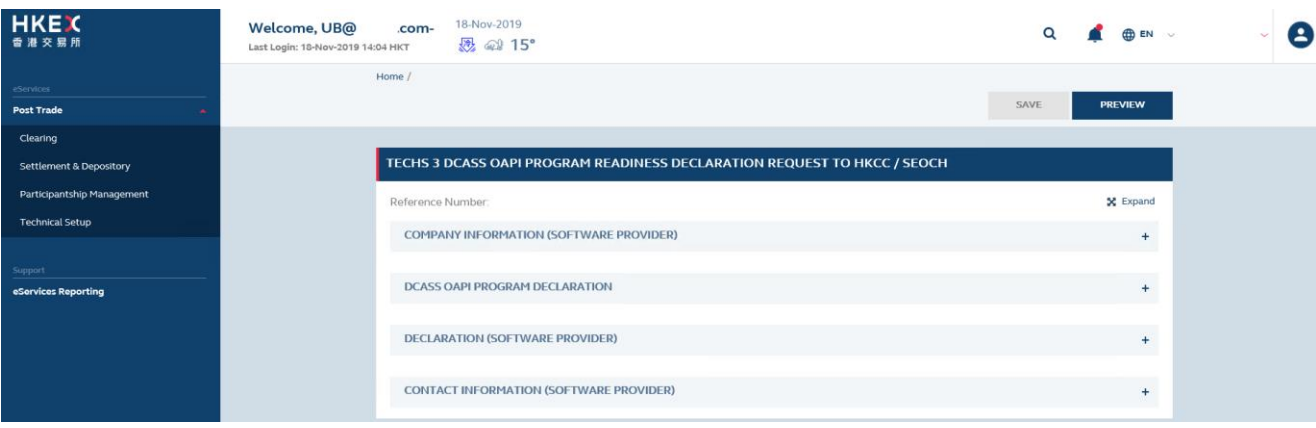

There is built-in validation on the data input.

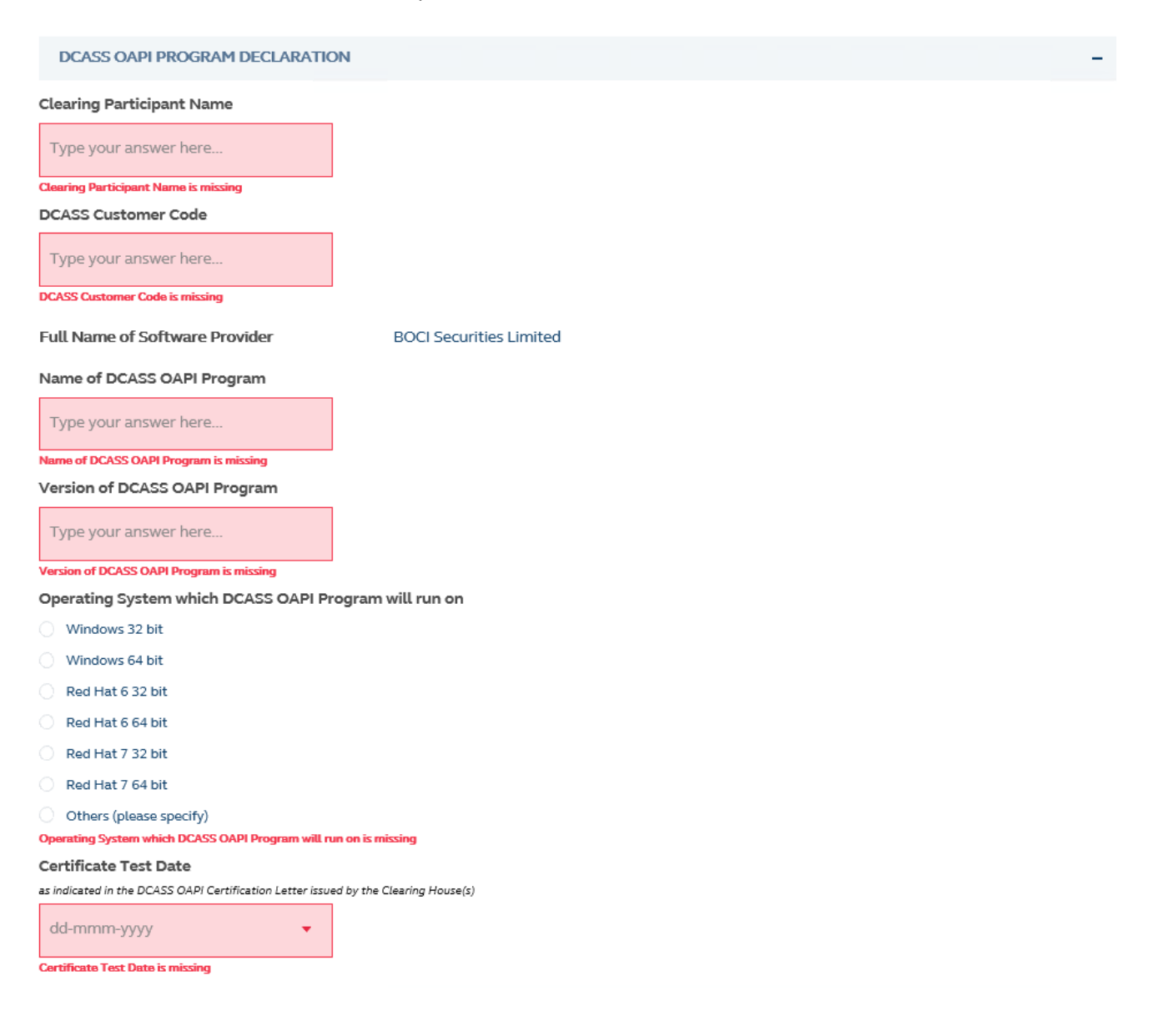

**FIELDS HIGHLIGHTS:**

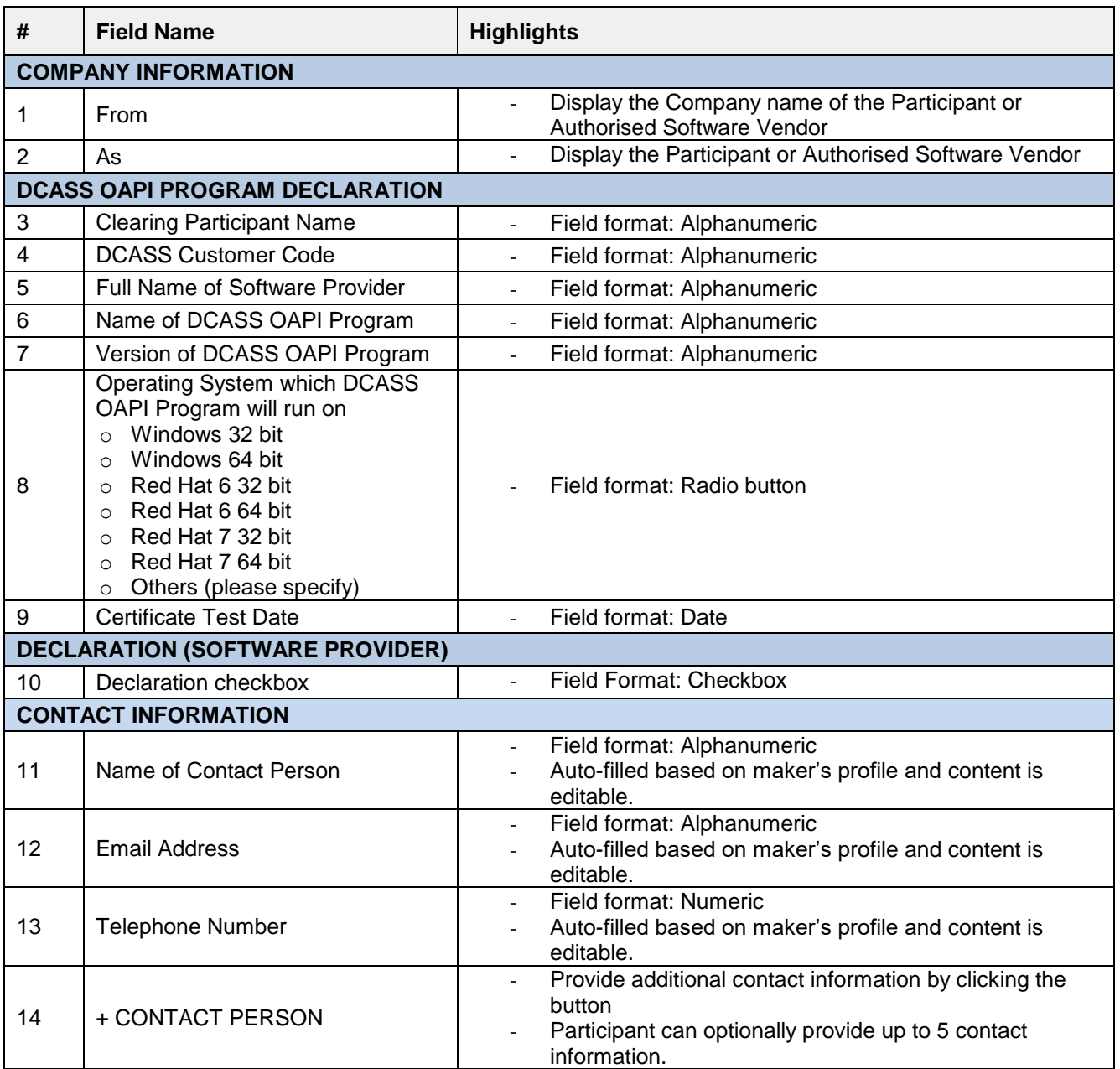